# **Contents**

#### **Thanks**

## **INTRODUCTION**

**0** Learning vocabulary: tips and techniques

3

8

 $10$ 

 $12$ 

14

18

20

22

- A Guessing meaning from context
- **B** Organizing vocabulary
- C Using a dictionary

### **TOPICS**

- 
- 1 Living with computers
	- A Computers, friend ...
	- $B \dots$  or foe?
	- C Things we can do on the computer

#### 2 A typical PC

- A Computer essentials
- **B** Parts of a computer
- C Functions of a PC: input, processing, output, storage

#### **3** Types of computer systems 16

- A From mainframes to wearable computers
- 4 Input devices: type, click and talk!
	- A Interacting with your computer
	- **B** The keyboard
	- C The mouse
	- D Voice input

5 Input devices: the eyes of your PC

- A Scanners
- **B** Digital cameras
- C Digital video cameras and webcams

#### 6 Output devices: printers

- A Technical details
- **B** Types of printers

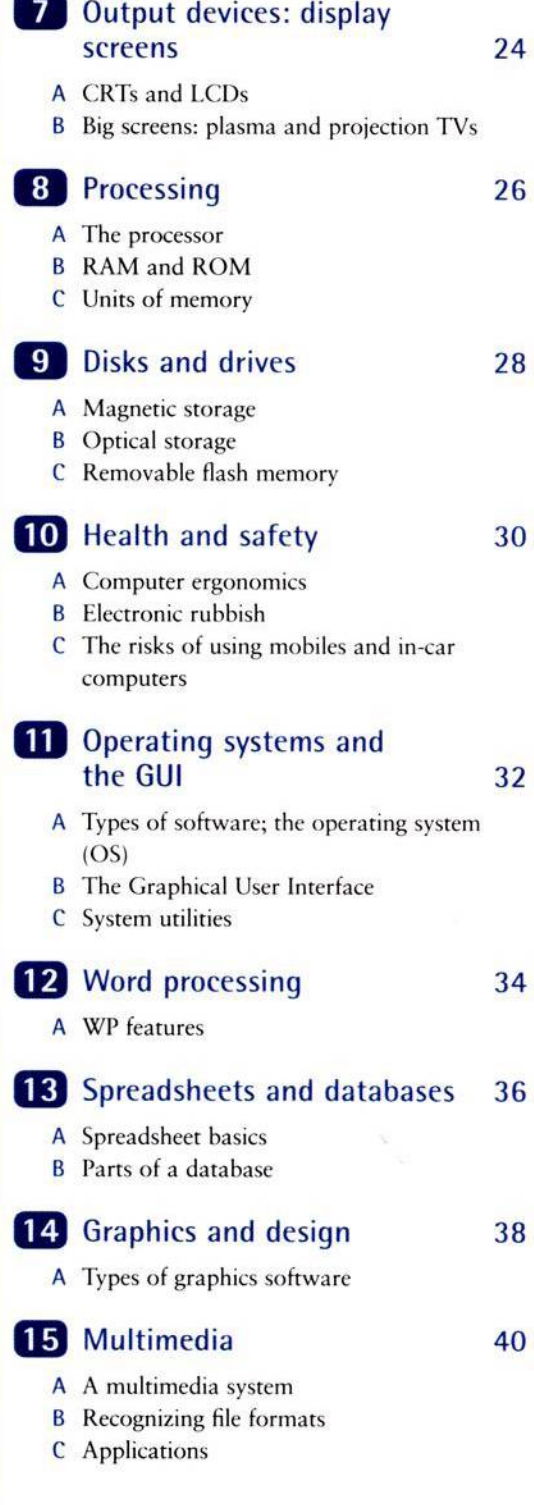

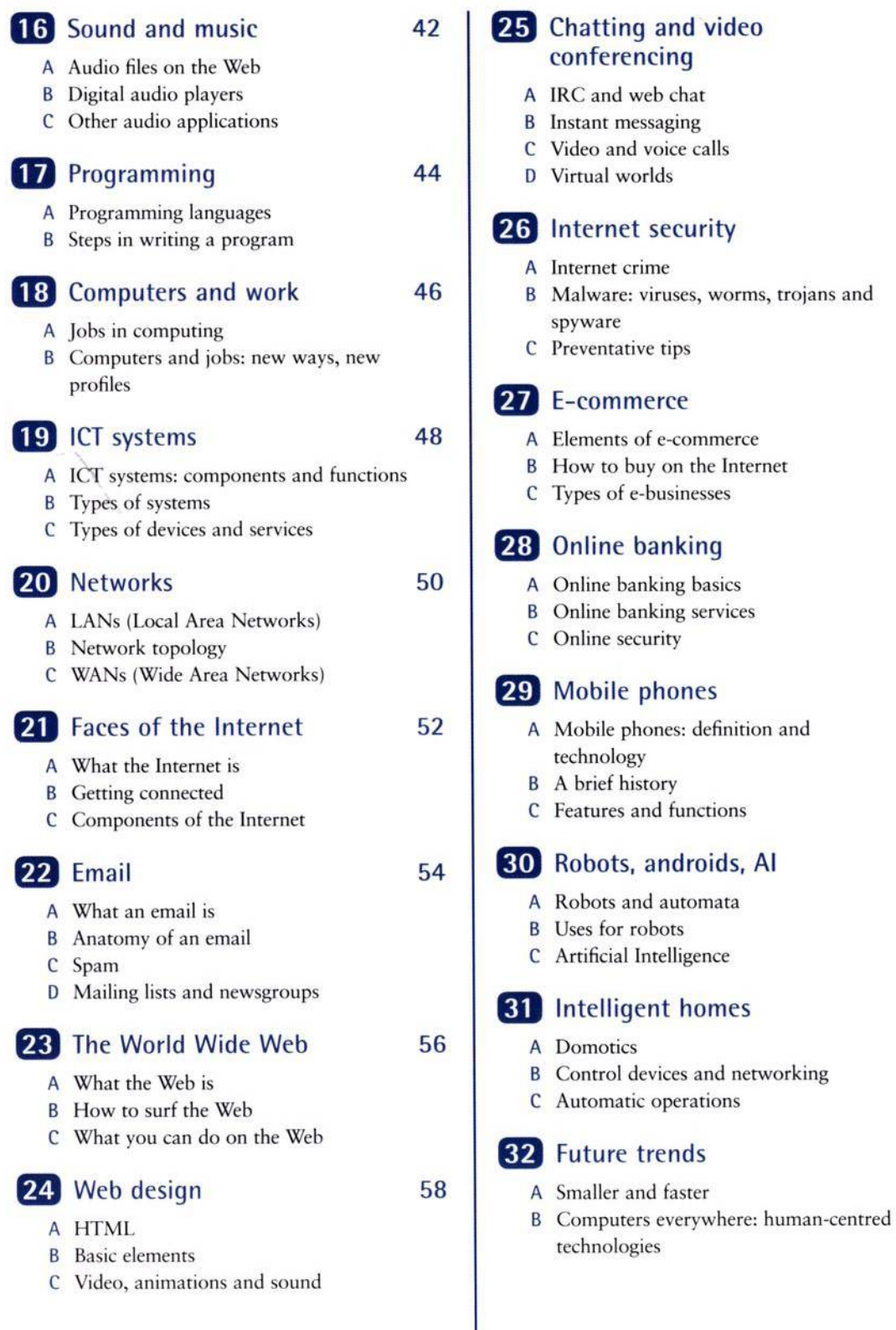

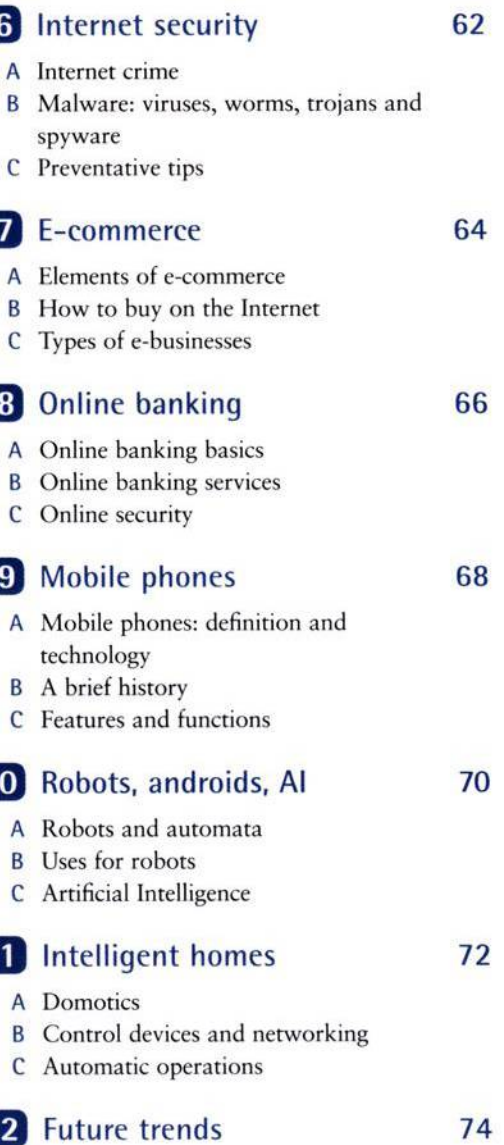

60

#### **WORD BUILDING**

#### **RR** Prefixes 76 A Common prefixes **B** Verb prefixes C The prefixes e- and cyber-**34 Suffixes** 78 A Common suffixes **B** Word families C We love 'wares' **35** Compounds 80 A Compound nouns **B** Compound adjectives **36** Collocations 82 A What a collocation is **B** Some types of collocations

#### **TYPICAL LANGUAGE FUNCTIONS IN ICT ENGLISH**

**37** Defining and classifying

84

86

A Describing function

- B Classifying from general to specific
- C Classifying from specific to general

#### **38** Qualifying and comparing

A Choosing a computer

**B** Comparing qualities

#### **39** Describing technical processes 88 A A technical process: how VoIP works **B** The use of the passive C Sequencing a process

#### 40 Troubleshooting 90 A Troubleshooting and help desks **B** Describing the problem C Making guesses and giving advice

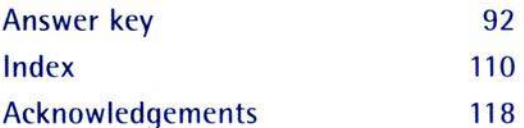